## Package 'pKSEA'

December 22, 2017

<span id="page-0-0"></span>Type Package

Title Prediction-Based Kinase-Substrate Enrichment Analysis Version 0.0.1

Description A tool for inferring kinase activity changes from phosphoproteomics data. 'pKSEA' uses kinase-substrate prediction scores to weight observed changes in phosphopeptide abundance to calculate a phosphopeptide-level contribution score, then sums up these contribution scores by kinase to obtain a phosphoproteome-level kinase activity change score (KAC score). 'pKSEA' then assesses the significance of changes in predicted substrate abundances for each kinase using permutation testing. This results in a permutation score (pKSEA significance score) reflecting the likelihood of a similarly high or low KAC from random chance, which can then be interpreted in an analogous manner to an empirically calculated p-value. 'pKSEA' contains default databases of kinase-substrate predictions from 'NetworKIN' (NetworKINPred\_db) <http://networkin.info> Horn, et. al (2014) <doi:10.1038/nmeth.2968> and of known kinase-substrate links from 'PhosphoSitePlus' (KSEAdb) <https://www.phosphosite.org/> Hornbeck PV, et. al (2015) <doi:10.1093/nar/gku1267>.

**Depends**  $R (= 3.3.0)$ 

License MIT + file LICENSE

Encoding UTF-8

LazyData true

RoxygenNote 6.0.1

Maintainer Peter Liao <p1121@case.edu>

NeedsCompilation no

Author Peter Liao [aut, cre]

Repository CRAN

Date/Publication 2017-12-22 18:46:08 UTC

### <span id="page-1-0"></span>R topics documented:

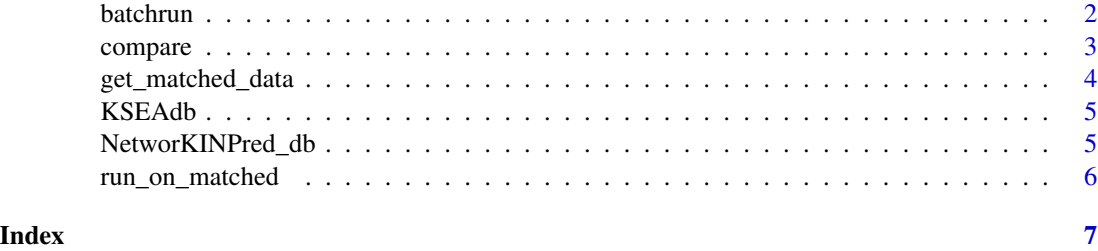

batchrun *Running pKSEA::compare() on multiple files*

#### Description

For running compare() on multiple CSV data files in the same directory and for writing results to a folder in the designated data directory. Can receive various arguments to be passed on to downstream functions. Writes to tempdir() unless outputpath variable is specified by user (argument passed on to [results\\_write](#page-0-0)).

#### Usage

batchrun(summaryfiledir, commonfilestring = ".csv", predictionDB, results\_folder = NULL, ...)

#### Arguments

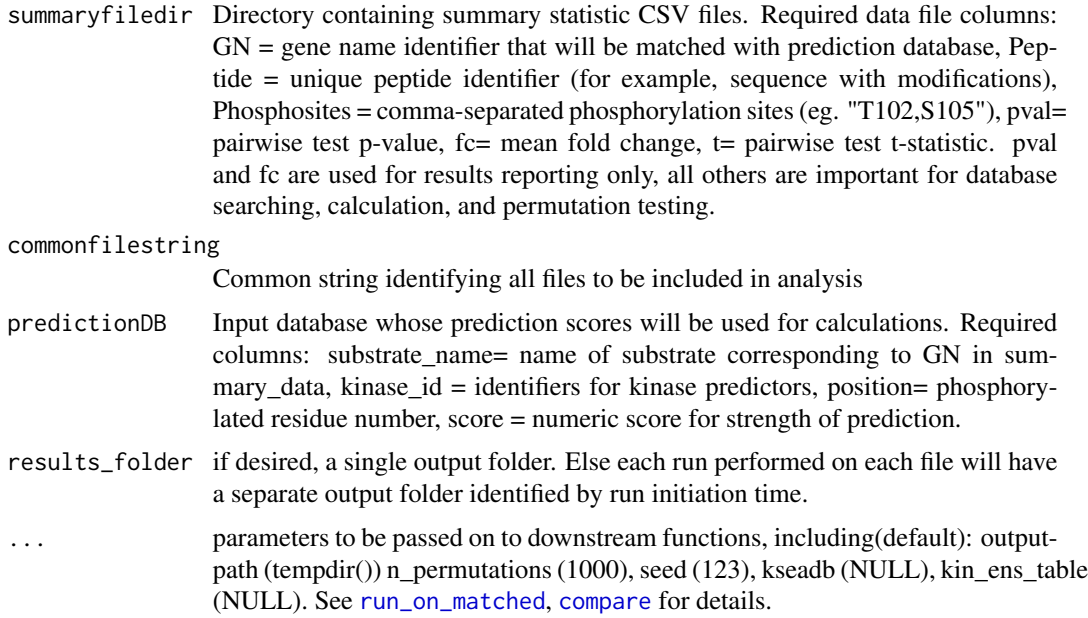

#### <span id="page-2-0"></span>compare 3

#### Examples

```
#point to data directory that contains summary .csv files
datapath <- system.file("extdata", package = "pKSEA")
```

```
#run batchrun function to analyze all files in that folder, with options
batchrun(datapath, predictionDB=NetworKINPred_db, kseadb = KSEAdb, n_permutations = 5)
```
<span id="page-2-1"></span>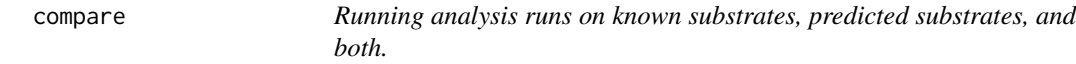

#### Description

Performs up to three run\_on\_matched() runs on summary-prediction matcheddata from get\_matched\_data(), returning permutation significance score results. If a KSEA database is provided for filtering and comparison, one full analysis will be performed on all phosphosites, one on data with all known kinase substrates removed according to the provided KSEA database, and one on known kinase substrates only.

#### Usage

compare(matched\_data, predictionDB, kseadb, ...)

#### Arguments

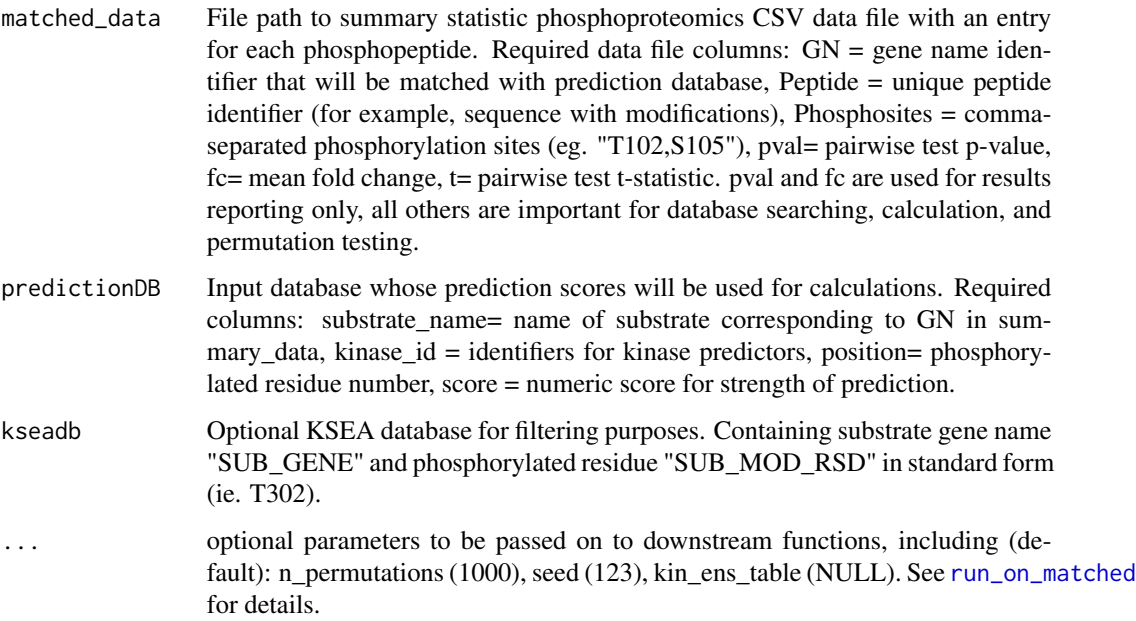

#### Examples

```
#Read in example summary statistics dataset from csv
summarydata_ex <- read.csv(system.file("extdata", "example_data1.csv", package="pKSEA"))
#Get matched data using predictions from NetworKIN
matched_data_ex <- get_matched_data(summarydata_ex, NetworKINPred_db)
#Perform comparative analysis using provided KSEAdb as filter
## Not run:
compare_results_ex <- compare(matched_data_ex, kseadb = KSEAdb, n_permutations = 10)
## End(Not run)
```
get\_matched\_data *Filtering data to matched predictions*

#### Description

This function reformats summary statistic phosphoproteomicdata to single observations for each phosphorylation site, duplicating other fields for multiple sites on the same peptide. Next, it attempts to find predictions for each phosphorylation site in the provided database. It returns observations (phosphorylation sites) for which a prediction is detected in the database, matching based on HUGO gene name and phosphorylated residue.

#### Usage

get\_matched\_data(datafull, predictionDB)

#### Arguments

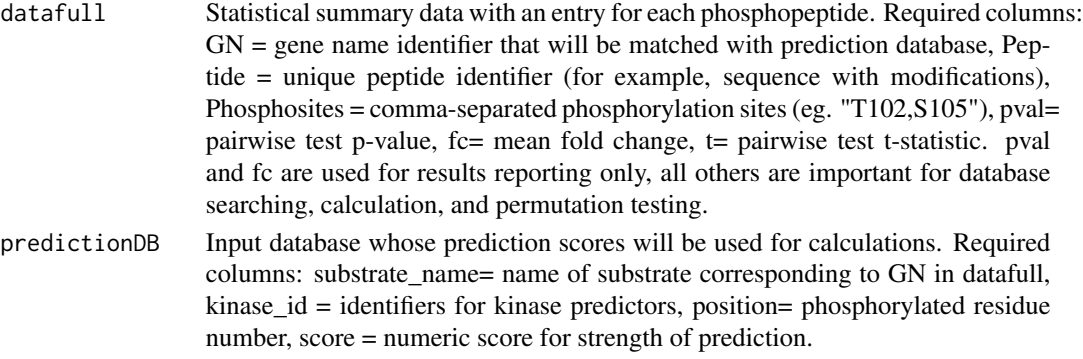

#### Examples

```
#Read in example summary statistics dataset from csv
summarydata_ex <- read.csv(system.file("extdata", "example_data1.csv", package="pKSEA"))
```
#Get matched data using predictions from NetworKIN matched\_data\_ex <- get\_matched\_data(summarydata\_ex, NetworKINPred\_db)

<span id="page-3-0"></span>

<span id="page-4-0"></span>

#### Description

A data table containing all known kinase-substrate links known in PhosphoSitePlus.

#### Usage

KSEAdb

#### Format

An object of class data. frame with 240749 rows and 6 columns.

#### Source

<https://www.phosphosite.org/staticDownloads.action>

#### References

Hornbeck PV, Zhang B, Murray B, Kornhauser JM, Latham V, Skrzypek E PhosphoSitePlus, 2014: mutations, PTMs and recalibrations. Nucleic Acids Res. 2015 43:D512-20.

NetworKINPred\_db *NetworKINPred\_db*

#### Description

A data table containing all precalculated NetworKIN predictions performed on known ensembl sequences.

#### Usage

NetworKINPred\_db

#### Format

An object of class data. frame with 450418 rows and 4 columns.

#### Source

<http://networkin.info/download.shtml>

#### References

Horn et al., KinomeXplorer: an integrated platform for kinome biology studies. Nature Methods 2014 Jun;11(6):603–4.

#### Description

Calculates score contributions from summary statistics (tscore) and prediction scores, and sums contribution scores by kinase to calculate raw kinase activity change scores (KAC scores). Performs permutation test on summary statistic data to assess significance of kinase activity change scores, and reports significance as a percentile score (pKSEA significance score).

#### Usage

```
run_on_matched(matched_data, n_permutations = 1000, seed = 123,
 kin_ens_table = NULL)
```
#### Arguments

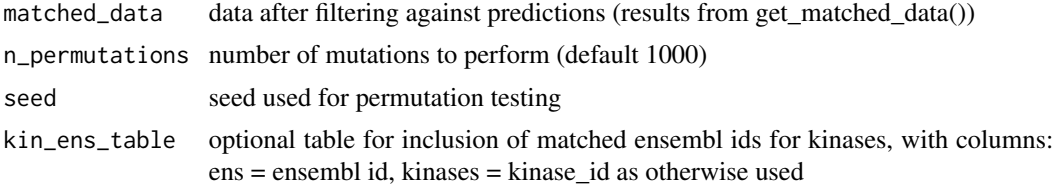

#### Examples

```
#Read in example summary statistics dataset from csv
summarydata_ex <- read.csv(system.file("extdata", "example_data1.csv", package="pKSEA"))
```

```
#Get matched data using predictions from NetworKIN
matched_data_ex <- get_matched_data(summarydata_ex, NetworKINPred_db)
```

```
#Perform single run of pKSEA analysis
single_run_results_ex <- run_on_matched(matched_data_ex, n_permutations = 10)
```
# <span id="page-6-0"></span>Index

∗Topic datasets KSEAdb, [5](#page-4-0)

NetworKINPred\_db, [5](#page-4-0)

batchrun, [2](#page-1-0)

compare, *[2](#page-1-0)*, [3](#page-2-0)

get\_matched\_data, [4](#page-3-0)

KSEAdb, [5](#page-4-0)

NetworKINPred\_db, [5](#page-4-0)

results\_write, *[2](#page-1-0)* run\_on\_matched, *[2,](#page-1-0) [3](#page-2-0)*, [6](#page-5-0)